**SQL in Programming Languages** 

•Read chapter 5 of Atzeni et al. BD: Modelli e Linguaggi di Interrogazione and section 8.4 of Garcia-Molina

Slides derived from those by Jeffrey D. Ullman

## **SQL and Programming Languages**

- The user does not want to execute SQL statement
- She wants to interact with an application targeted to her domain
  - Limited set of choices
  - Simple execution of complex operations
  - Graphical interface:
    - Simple data input
    - Nice data output (presentation)

### **Applications**

• They are written in traditional programming languages:

- C, C++, Java, Fortran, C#, Visual Basic, Cobol

Host languages

### **Approaches**

- Embedded SQL
  - Older approach (since the 70s)
- Call Level Interface (CLI)
  - Most recent
  - SQL/CLI, ODBC, JDBC

## **Embedded SQL**

- In the embedded SQL approach the programmer inserts SQL statements directly in the source code of the host programming language
- A precompiler is used to translate the code so that SQL statements are translated into function/procedure calls of the specific DBMS API
- From a file containing embedded SQL to a file in the same language containing function calls

### **Concrete Examples**

- In DB2 you can develop embedded SQL applications in the following host programming languages: C, C+ +, COBOL, FORTRAN, and REXX
- The DB2 precompiler is invoked with PREP (PRECOMPILE)
- In Postgres the preprocessor for C is called ECPG

### **Shared Variables**

- To connect SQL and the host-language program, the two parts must share some variables.
- Declarations of shared variables are bracketed by: EXEC SQL BEGIN DECLARE SECTION;

<host-language declarations>
EXEC SQL END DECLARE SECTION;

## **Use of Shared Variables**

- In SQL, the shared variables must be preceded by a colon.
  - They may be used as constants provided by the host-language program.
  - They may get values from SQL statements and pass those values to the host-language program.
- In the host language, shared variables behave like any other variable.

### **Example: C Plus SQL**

EXEC SQL BEGIN DECLARE SECTION;

char theBar[21], theBeer[21];

float thePrice;

EXEC SQL END DECLARE SECTION;

/\* obtain values for theBar and theBeer \*/

EXEC SQL SELECT price INTO :thePrice

FROM Sells

WHERE bar = :theBar AND beer = :theBeer;

/\* do something with thePrice \*/

## **Embedded Queries**

- You may use SELECT-INTO for a query guaranteed to produce a single tuple.
- Otherwise, you have to use a cursor.
  - Small syntactic differences between PSM and Embedded SQL cursors, but the key ideas are identical.

### **Cursor Statements**

- Declare a cursor *c* with:
- EXEC SQL DECLARE *c* CURSOR FOR <query>;
- Open and close cursor c with:
- EXEC SQL OPEN CURSOR c;
- EXEC SQL CLOSE CURSOR c;
- Fetch from *c* by:
- EXEC SQL FETCH c INTO <variable(s)>;
  - Macro NOT FOUND is true if and only if the FETCH fails to find a tuple.

### Example -- 1

- Let's write C + SQL to print Joe's menu --- the list of beer-price pairs that we find in Sells(bar, beer, price) with bar = Joe's Bar.
- A cursor will visit each Sells tuple that has bar = Joe's Bar.

### Example – 2 (Declarations)

EXEC SQL BEGIN DECLARE SECTION; char theBeer[21]; float thePrice; EXEC SQL END DECLARE SECTION; EXEC SQL DECLARE c CURSOR FOR SELECT beer, price FROM Sells WHERE bar = 'Joe''s Bar';

### Example – 3 (Executable)

```
EXEC SQL OPEN CURSOR c;
while(1) {
  EXEC SQL FETCH c
            INTO :theBeer, :thePrice;
  if (NOT FOUND) break;
  /* format and print theBeer and thePrice */
}
EXEC SQL CLOSE CURSOR c;
```

# **Need for Dynamic SQL**

- Most applications use specific queries and modification statements in their interaction with the database.
  - Thus, we can compile the EXEC SQL ... statements into specific procedure calls and produce an ordinary host-language program that uses a library.
- What if the program is something like a generic query interface, that doesn't know what it needs to do until it runs?

## **Dynamic SQL**

- Preparing a query: EXEC SQL PREPARE <query-name> FROM <text of the query>;
- Executing a query:
- EXEC SQL EXECUTE <query-name>;
- "Prepare" = optimize query.
- Prepare once, execute many times.

### **Example: A Generic Interface**

EXEC SQL BEGIN DECLARE SECTION; char query[MAX\_LENGTH]; EXEC SQL END DECLARE SECTION; while(1) {

/\* issue SQL> prompt \*/

}

/\* read user's query into array query \*/ EXEC SQL PREPARE q FROM :query; EXEC SQL EXECUTE q;

### **Execute-Immediate**

- If we are only going to execute the query once, we can combine the PREPARE and EXECUTE steps into one.
- Use:

EXEC SQL EXECUTE IMMEDIATE <text>;

### **Example: Generic Interface Again**

EXEC SQL BEGIN DECLARE SECTION; char query[MAX\_LENGTH]; EXEC SQL END DECLARE SECTION; while(1) {

/\* issue SQL> prompt \*/
/\* maad user/

}

/\* read user's query into array query \*/
EXEC SQL EXECUTE IMMEDIATE :query;

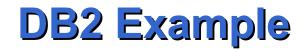

- #include <stdio.h>
  #include <stdlib.h>
  #include <string.h>
  #include <sqlenv.h>
  #include <sqlutil.h>
  - EXEC SQL BEGIN DECLARE SECTION; short id; char name[10]; short dept; double salary; char hostVarStmtDyn[50]; EXEC SQL END DECLARE SECTION;

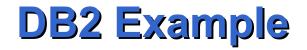

```
int main()
                                                 The SQLCA structure is
                                                 updated after the
    int rc = 0:
                                                 execution of each SQL
    EXEC SQL INCLUDE SQLCA:
                                                 statement.
    /* connect to the database */
                                                 SQLCODE is a field of
    printf("\n Connecting to database...");
    EXEC SQL CONNECT TO "sample";
                                                 SQLCA that contains the
    if (SQLCODE <0)
                                                 result of the last operation
      printf("\nConnect Error: SQLCODE = %d\n",SQLCODE);
      goto connect reset;
    else
      printf("\n Connected to database.\n");
    }
```

```
/* execute an SQL statement (a query) using static SQL; copy the single row
      of result values into host variables*/
     EXEC SQL SELECT id, name, dept, salary
          INTO :id, :name, :dept, :salary
          FROM staff WHERE id = 310;
     if (SQLCODE <0)
     {
      printf("Select Error: SQLCODE = %d\n",SQLCODE);
     }
     else
     {
      /* print the host variable values to standard output */
       printf("\n Executing a static SQL query statement, searching for
        \ln the id value equal to 310n;
       printf("\n ID Name DEPT
                                        Salary\n");
      printf(" %d\t%s\t%d\t%f\n",id,name,dept,salary);
     }
```

```
strcpy(hostVarStmtDyn, "UPDATE staff
                 SET salary = salary + 1000
                 WHERE dept = ?");
    /* execute an SQL statement (an operation) using a host variable
      and DYNAMIC SQL*/
    EXEC SQL PREPARE StmtDyn FROM :hostVarStmtDyn;
    if (SQLCODE <0)
      printf("Prepare Error: SQLCODE = %d\n",SQLCODE);
    else
      EXEC SQL EXECUTE StmtDyn USING :dept;
    }
    if (SQLCODE <0)
      printf("Execute Error: SQLCODE = %d\n",SQLCODE);
    }
```

```
/* Read the updated row using STATIC SQL and CURSOR */
     EXEC SQL DECLARE posCur1 CURSOR FOR
      SELECT id, name, dept, salary
      FROM staff WHERE id = 310;
    if (SQLCODE <0)
      printf("Declare Error: SQLCODE = %d\n",SQLCODE);
    EXEC SQL OPEN posCur1;
    EXEC SQL FETCH posCur1 INTO :id, :name, :dept, :salary ;
```

```
if (SQLCODE <0)
      printf("Fetch Error: SQLCODE = %d\n",SQLCODE);
    else
      printf(" Executing an dynamic SQL statement, updating the
           \n salary value for the id equal to 310\n");
      printf("\n ID Name DEPT Salary\n");
  printf(" %d\t%s\t%d\t%f\n",id,name,dept.salary);
    EXEC SQL CLOSE posCur1;
```

```
/* Commit the transaction */
     printf("\n Commit the transaction.\n");
     EXEC SQL COMMIT;
     if (SQLCODE <0)
     ł
       printf("Error: SQLCODE = %d\n",SQLCODE);
     /* Disconnect from the database */
     connect reset :
       EXEC SQL CONNECT RESET;
       if (SQLCODE <0)
        printf("Connection Error: SQLCODE = %d\n",SQLCODE);
     return 0;
    } /* end main */
```

## **Call Level Interface**

- Sending commands to DBMS by means of function calls of an API
  - standard SQL/CLI ('95 and then part of SQL:1999)
  - ODBC: proprietary (Microsoft) implementation of SQL/CLI
  - OLE DB: high level API
  - ADO: higher level API
  - JDBC: CLI for Java

## SQL/CLI

- SQL/CLI is the library for C
- ODBC differs from SQL/CLI in minor details

#### **Data Structures**

- C connects to the database by structs of the following types:
  - 1. Environments : represent the DBMS installation.
  - 2. Connections : logins to the database.
  - *3. Statements* : records that hold SQL statements to be passed to a connection.
  - *4. Descriptions* : records about tuples from a query or parameters of a statement.

#### **Environments, Connections, and Statements**

- Function SQLAllocHandle(T,I,O) is used to create these structs, which are called environment, connection, and statement *handles*.
  - $T = type, e.g., SQL_HANDLE_STMT.$
  - I = input handle = struct at next higher level (statement < connection < environment).</li>
  - O = (address of) output handle.

### **Example: SQLAllocHandle**

SQLAllocHandle(SQL\_HANDLE\_STMT, myCon, &myStat);

- myCon is a previously created connection handle.
- myStat is the name of the statement handle that will be created.

## **Preparing and Executing**

- SQLPrepare(H, S, L) causes the string S, of length L, to be interpreted as an SQL statement, optimized, and the executable statement is placed in statement handle H.
- SQLExecute(H) causes the SQL statement represented by statement handle H to be executed.

#### **Example: Prepare and Execute**

SQLPrepare(myStat, "SELECT beer, price FROM Sells WHERE bar = 'Joe''s Bar'", SQL\_NTS); SQLExecute(myStat);

> This constant says the second argument is a "null-terminated string"; i.e., figure out the length by counting characters.

## **Dynamic Execution**

- If we will execute a statement *S* only once, we can combine PREPARE and EXECUTE with:
- SQLExecuteDirect(H,S,L);
  - As before, *H* is a statement handle and L is the length of string S.

# **Fetching Tuples**

- When the SQL statement executed is a query, we need to fetch the tuples of the result.
  - That is, a cursor is implied by the fact we executed a query, and need not be declared.
- SQLFetch(H) gets the next tuple from the result of the statement with handle *H*.

## **Accessing Query Results**

- When we fetch a tuple, we need to put the components somewhere.
- Thus, each component is bound to a variable by the function SQLBindCol.
  - This function has 6 arguments, of which we shall show only 1, 2, and 4:
    - 1 = handle of the query statement.
    - 2 = column number.
    - 4 = address of the variable.

# **Example: Binding**

- Suppose we have just done SQLExecute(myStat), where myStat is the handle for query
- SELECT beer, price FROM Sells
- WHERE bar = 'Joe''s Bar'
- Bind the result to theBeer and thePrice:
   SQLBindCol(myStat, 1, , &theBeer, , );
   SQLBindCol(myStat, 2, , &thePrice, , );

## **Example: Fetching**

- Now, we can fetch all the tuples of the answer by: while (SQLFetch(myStat) != \$QL NO DATA) /\* do something with the Beer and thePrice \*/ CLI macro representing SQLSTATE = 02000 = "failed
  - to find a tuple."

## OLE DB

- ODBC is complicated, so Microsoft proposed OLE DB and ADO
- OLE DB: is a library that provides applications with uniform access to data stored in diverse information sources
  - Not only relational
- OLE DB is based on the Microsoft object model: Component Object Model (COM)

## **ADO and ADO.NET**

- ADO: Activex Data Object
- High level interface for OLE DB
- ADO.NET: ADO for the .NET framework
- ADO.NET is independent from OLE DB: there does not exist OLE DB.NET

### **.NET Framework**

- The .NET Framework is Microsoft's replacement for COM technology.
- You can code .NET applications in over forty different programming languages. The most popular languages for .NET development are C# and Visual Basic .NET.
- The .NET Framework class library provides the building blocks with which you build .NET applications. This class library is language agnostic and provides interfaces to operating system and application services.

## **.NET Framework**

- .NET applications (regardless of language) compile into Intermediate Language (IL), a type of bytecode.
- The Common Language Runtime (CLR) is the heart of the .NET Framework, compiling the IL code on the fly, and then running it.
- In running the compiled IL code, the CLR activates objects, verifies their security clearance, allocates their memory, executes them, and cleans up their memory once execution is finished.